## **Developing Aries applications**

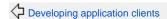

**⊕**Tutorials

Developing EJB applications 🗘

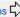

The following tutorials walk you through creating and configuring Aries applications with Geronimo and Eclipse.

• Developing a Hello World Blueprint application — This application is a simple Hello World Blueprint application which shows basic principles of building an Aries application and definitions of bean, service and reference in Blueprint.